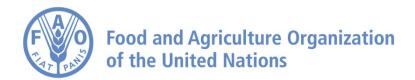

# How to Create and Share a Story on the AgroInformatics Platform

## How to do a Story

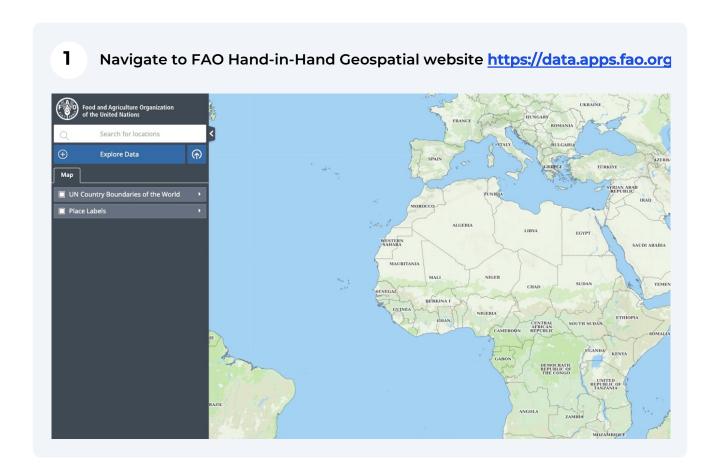

# The United Nations Search for Locations Explore Data Only Boundaries of the World Dels PANAMA PANAMA PA

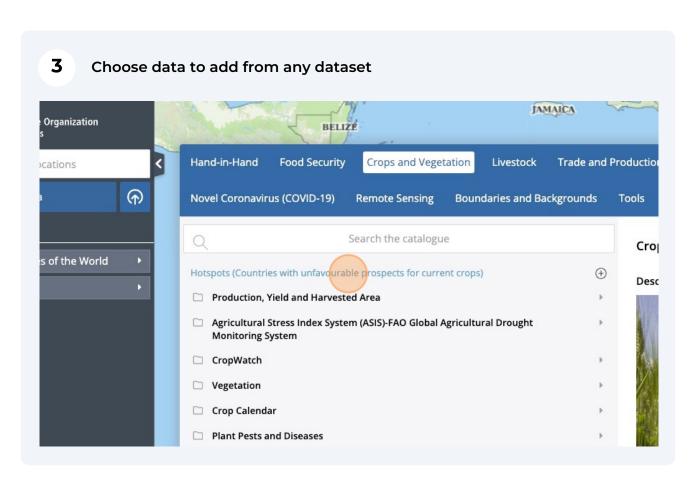

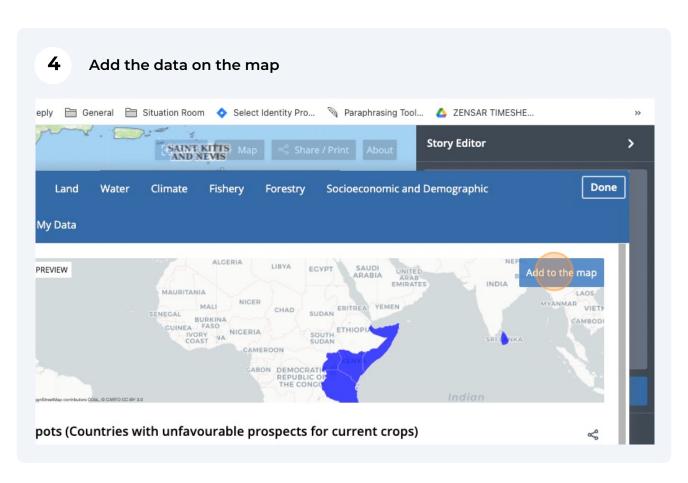

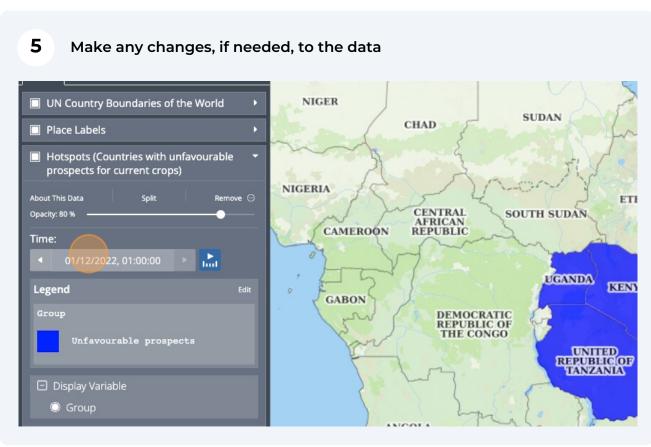

### 6 Click on the Menu item Story on the right top UKRAINE ዛት Map Share / Print HUNGARY ROMANIA BULGARIA KYRGYZSTAN AZERBAIJAN TURKMENISTAN REFEE OF TÜRKIYE TADJIKISTAN SYRIAN ARAB REPUBLIC NISIA AFGHANISTAN IRAN (ISLAMIC REPUBLIC OF) PAKISTAN NEPAL LIBYA EGYPT SAUDI ARABIA INDIA QMAN, SUDAN

Once you have a scene on the desktop click Capture Scene on the right; the captured scene would show the exact view at the time of clicking the capture scene button.

This is your story editor Create and share interactive stories directly from your map

Getting Started

Capture Scene

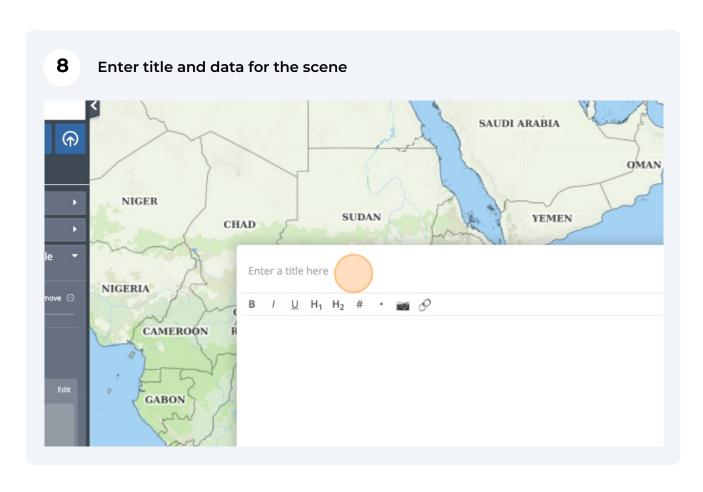

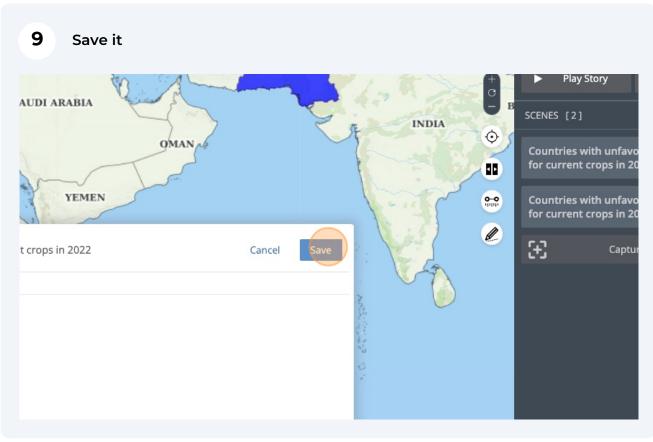

### 10 To add another scene for example for a different time period, change time

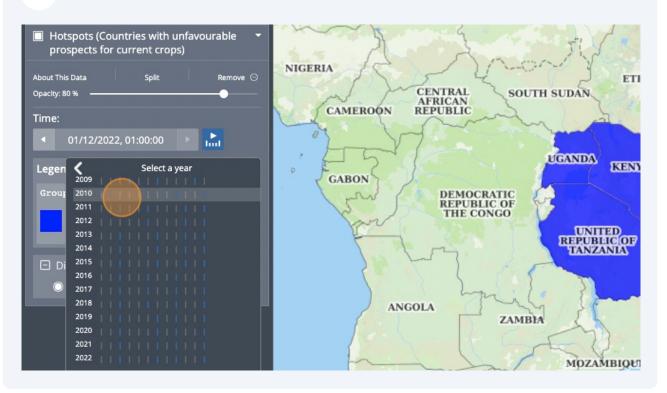

### 11 Indicate a new period

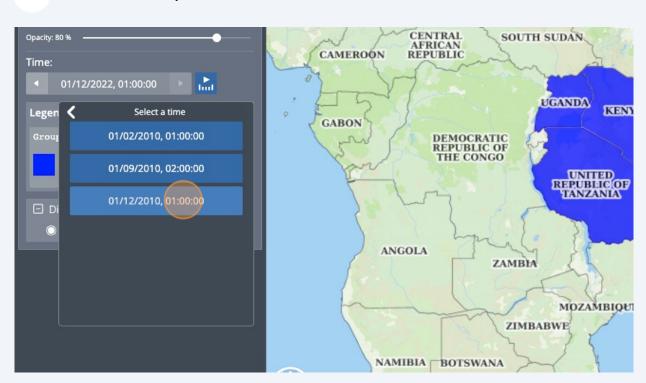

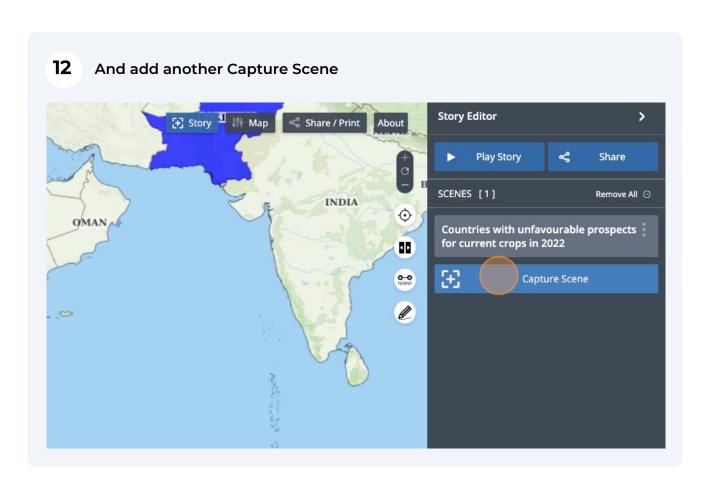

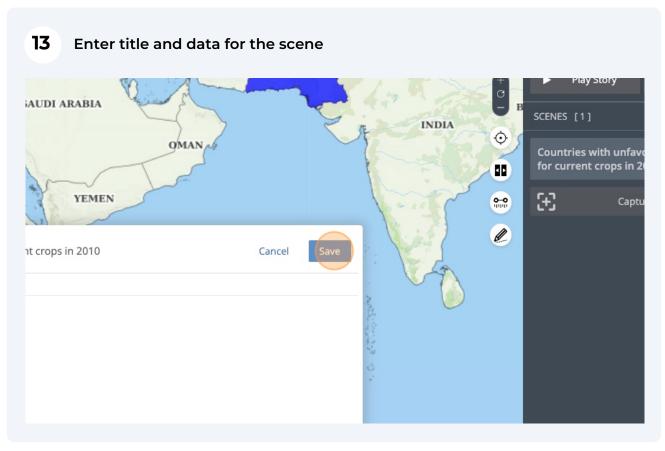

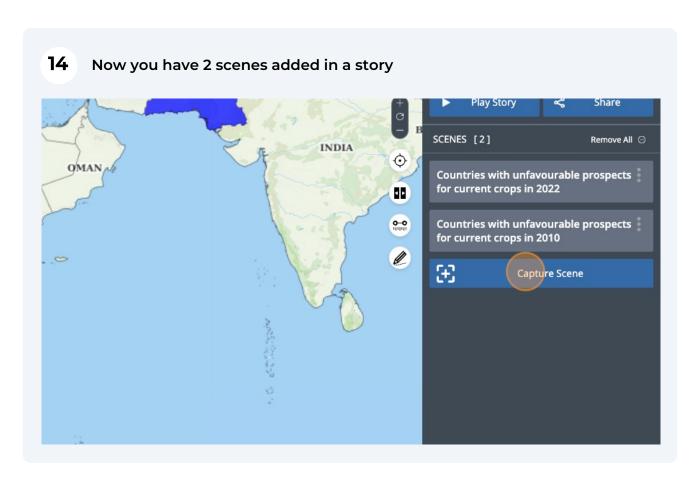

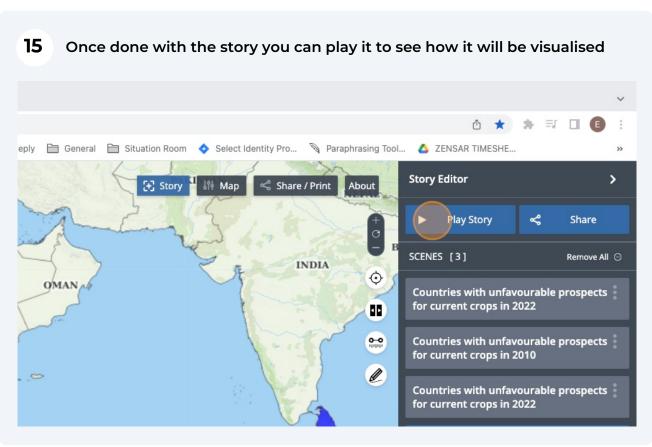

### 16 To share the story click the Share button General 🗎 Situation Room 💠 Select Identity Pro... 🦠 Paraphrasing Tool... 🛕 ZENSAR TIMESHE... Story Editor (+) Story l⁰∮ Map Share / Print About **Play Story** Share SCENES [3] Remove All ⊝ INDIA $\odot$ **OMAN** Countries with unfavourable prospects for current crops in 2022 4 0-0 Countries with unfavourable prospects for current crops in 2010 Countries with unfavourable prospects for current crops in 2022

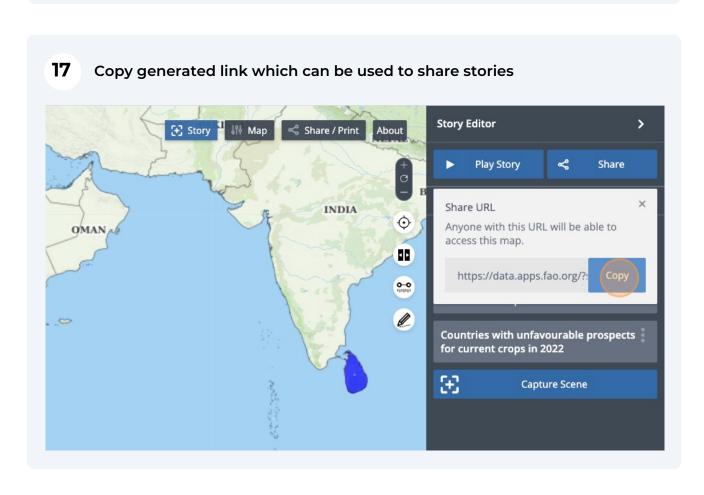

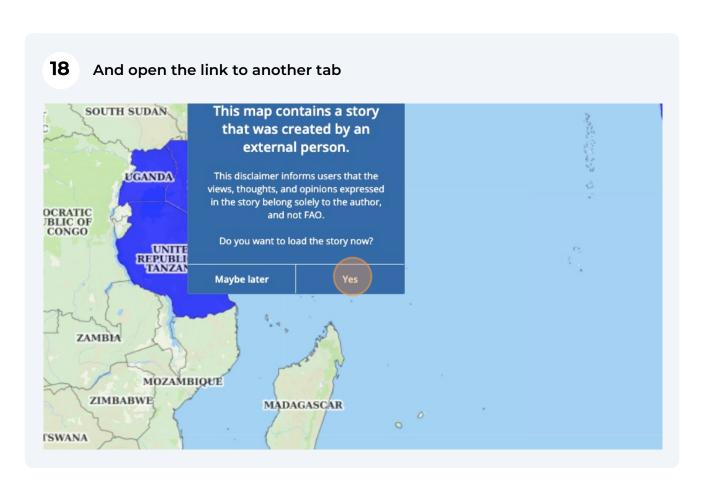

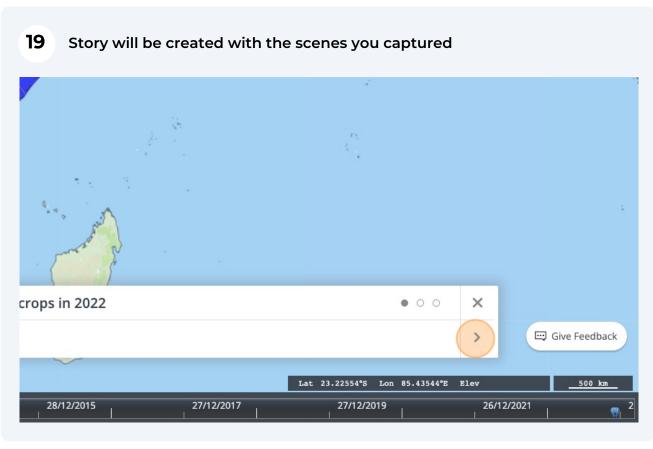

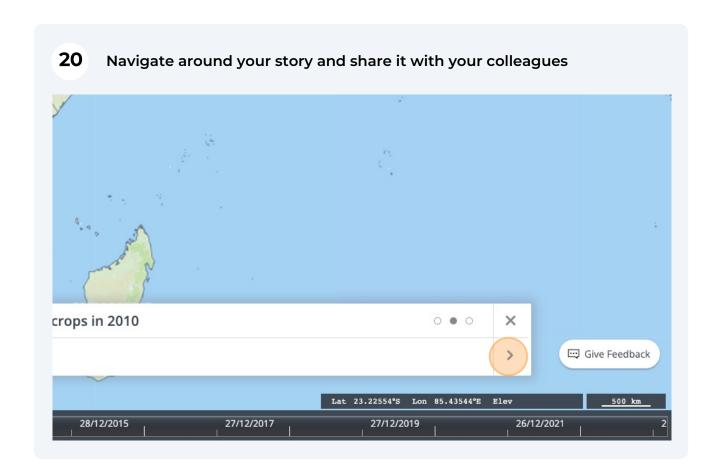

All maps in this publication have been created using shapefiles from the United Nations.

Source: FAO Hand-in-Hand Geospatial Platform. 2023. Map geodata [shapefiles]. New York, USA, United Nations.

The boundaries and names shown and the designations used on these map(s) do not imply the expression of any opinion concerning the delimitation of its frontiers and boundaries. Dashed lines on maps represent approximate border lines for which there may not yet be full agreement.